### In this issue

- November meeting online- Covid-19 Issue 20
- Member biography Paul Streit
- 1st place winners from October tell their stories
- October Program Speaker, Gary Crabbe
- Edward Curtis Images Native Alaskans 1920s
- 9/11 Photographers Reveal Behind-the-Scenes
- Weather Photography of the Year
- iPhone 13 Pro's Macro Camera is so Good it's Creepy
- Beginner Tips for Fall Landscapes
- Robert Altman, Legendary Bay Area photographer

# **Notices and Coming Events**

See the <u>Calendar</u> on our web site for updates or details.

Mon. November 1st, Competition - PJ/Travel 7:30 p.m. See deadlines and more info on the website

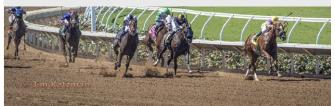

Previous winning PJ image by Jim Katzman

### Next Competition - PJ/Travel November 1st

Judge for November will be Lois Shouse. Philosophy - Composition will always be a strong priority in selecting winning images, but "impact" and "story" can also be the deciding factor, especially in Nature and Travel. Positive feedback is always something important to give back to competitors—yet I feel constructive criticism is needed.

Photojournalism - Entries are images with informative content and emotional impact, reflecting the human presence in our world. The journalistic (story-telling) value of the image should receive priority over pictorial quality. Images that misrepresent the truth, such as those from events or activities arranged specifically for photography, or of subjects directed or hired for photography, are not eligible. Techniques that add, relocate, replace, remove or change any element in the original scene, except by cropping, are not permitted. All images must look natural. The only allowable modifications are . . . MORE

*Travel* - A Photo Travel image expresses the characteristic features or culture of a land as they are found naturally. There are no geographic limitations. Images from events or activities arranged specifically for photography, or of subjects directed or hired for photography are not permitted. Close up pictures of people or objects must include features that provide information about the location. Techniques that add, relocate, replace or remove any element of the original image, except by cropping, are not permitted. The only allowable adjustments . . . MORE

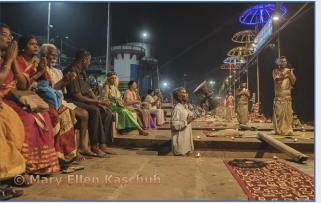

Previous winning Travel by Mary Ellen Kaschub

Meeting November 1st to be virtual Login to the website home page for zoom link

- Attendance will be via Zoom meetings
- Categories- PJ, Travel, Color and Mono

Special Interest Groups Open to All Members click on links below for more information

Special Interest Group - Seeing in Sixes

Special Interest Group in Monochrome Photography

Special Interest Group with Rotating Assignments

Special Interest Group in Photoshop

Special Interest Group - Novice Only

## Member Biography - Paul Sreit

I grew up in New Jersey and moved to California 25 years ago. My first interest started in my undergraduate college days, learning how to develop film and prints in the darkroom. After college, it was many years before I took interest again.

I started to take photography seriously in 2011, purchasing my first DSLR and joining the San Jose Camera Club. It met monthly for competition; I so enjoyed the great photos club members shared and learned from those images and critiques of mine.

# "I found an opportunity to volunteer my time with the Make a Wish foundation, photographing events"

Fast forward to 2019, I retired only a few months before the Pandemic struck. Since my full vaccination, I've been venturing out in several ways – my interest now is always about people.

Recently, I found an opportunity to volunteer my time with the Make a Wish foundation, photographing events; I've had the privilege of photographing three events so far.

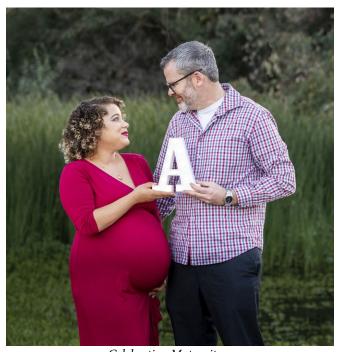

Celebrating Maternity

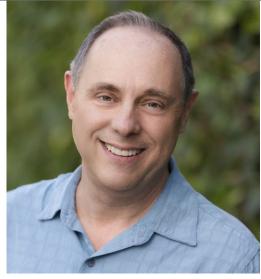

Paul Streit - rhymes with right

I'm also adding life experiences – a couple's maternity photos in a natural setting – taken at Vasona Park. Most recently I've given myself photo challenges, based on a YouTube video or posting by an experienced photographer. The first is summarized in the September club newsletter (Portrait in Red San Pedro Square Market). Another challenge was to select an iconic city landscape as a background. I chose the San Francisco skyline near the Ferry Building. The background is shot in a reduced exposure (set to 'M' manual - f2.8, ISO 800, 1/60 sec.) and the main light is a basic flash on a stand, off to my side. This was an engagement photo session for the couple below.

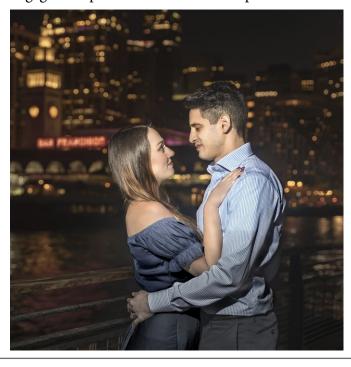

# November Competition Winners Tell Us How They Did It

## The Singing Tree, Bunny Laden, Creative Projected

This living tree is on the Petrified Forest property in Napa. It was lightly scorched by the 2017 fire and subsequently trimmed. The tree looked to me as if it was quite happy to survive. Even though it was backlit and next to a building, I thought I might be able to bring out the tree's personality.

I used Lightroom to make preliminary adjustments (cropping, highlights, shadows, and so on), Photoshop to add the eye (using screen blend mode) and replace the building (content aware fill). I then applied one of the sketch filters in Topaz Studio (I typically dial back the effect to .60 or lower). I made many more minor, local adjustments in Lightroom to smooth out the look. I actually fussed with this image off and on for a few weeks until I achieved the look that I first imagined when I saw the tree. I did not change the basic structure of the tree.

Taken with iPhone Pro 12 Max in July 2021.

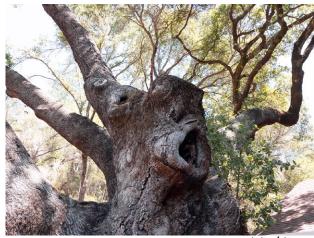

original image

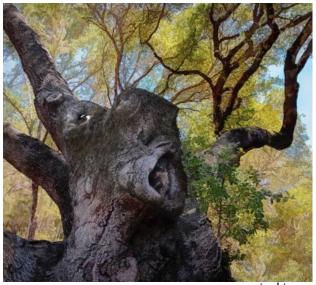

revised image

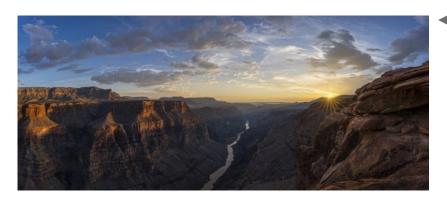

■ Toroweap Point Sunset - Grand Canyon, Rick Whitacre, Pictorial Color Projected Description not available by publication date.

# November Competition Winners Tell Us How They Did It (continued)

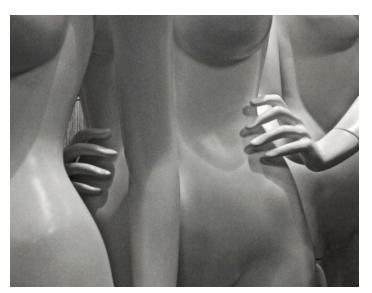

## Mannequins await their ensembles, Pat Silver, Monochrome Projected

While trying on clothing in a dressing room at Nordstrom, I noticed mannequins in one of the adjoining rooms. I loved the way the lighting caught the delicate hand gestures and accented the mannequins' curves. This image was shot about 1990 using an iPhone 4. The original image was almost monochromatic as shot, but I did tweak the contrast, brightness and saturation for the final result.

A very large school of small feed came into tidal area at Shoreline (Mt. View) and created a feeding frenzy as well as a face off between the Snow Egrets and White Pelicans. Rob Fox, Nature projected ▶

This was a once in a lifetime experience. I've been hiking around Shoreline areas for many years and never saw a scene like this. There were hundreds of birds, including egrets, pelicans, cormorants, as well as a variety of gulls and diving terns. They were first seen about 200 yards away, when they began moving toward the shore near me--many paddling, some flying, until there was the stand off at the feeding area between the egrets and larger white pelicans.

Used a Nikon D7200 with an 80-400 VR lens at 180mm. Shot at 1/8000 sec. at f11; iso 1600.

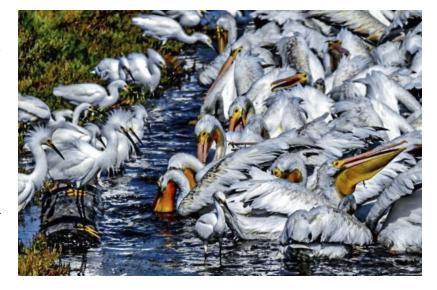

# October Program - Speaker Gary Crabbe

Gary Crabbe is an award-winning photographer and author living in the San Francisco Bay Area. Gary began his photographic career spending nearly a decade managing the image library for famed National Geographic photographer Galen Rowell. Since then, his own client and publication credits include the National Geographic Society, New York Times, Forbes Magazine, TIME Magazine, to name but a few.

He has seven published books to his credit as principal photographer, the last two of which he also authored. His most recent book, Photographing California; Vol. 1 – North, won the prestigious IBPA Benjamin Franklin Gold Medal Award for Best Regional Title.

His fine art prints hang in private collections, corporate offices, hospitals, and government installations including Andrews Air Force Base, The Department of the Interior in Washington DC, and in the American Embassy in Kabul, Afghanistan. His work has also been used by the National Park Service, and can be seen on display at several locations, including Haleakala National Park on Maui.

In 2018, the United States Postal Service released seven of Gary's photos – as USPS Forever Postage Stamps. These photos are now immortalized as part of the USPS O Beautiful collection, a 20-image set of stamps celebrating the song, *America the Beautiful*.

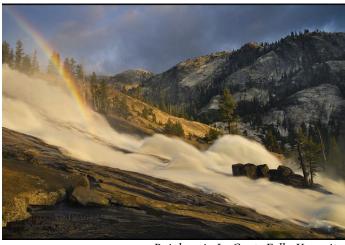

Rainbow in Le Conte Fall - Yosemite

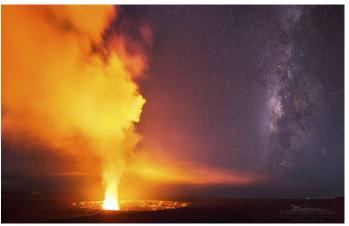

Milky Way and Kilauea, Hawaii

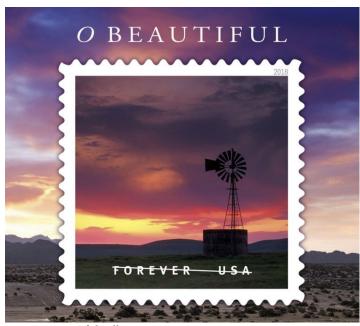

USPS O Beautiful collection

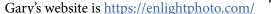

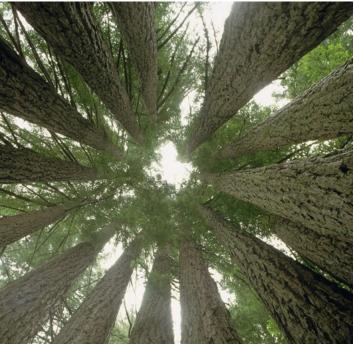

Goosepen of Coastal Redwood trees

## Native Alaskans 1920's

## Trove of Unseen Photos Documents Indigenous Culture in 1920s Alaska

New exhibition and book feature more than 100 images captured by Edward Sherriff Curtis for his seminal chronicle of Native American life in Alaska. Article link-

https://www.smithsonianmag.com/smart-news/trove

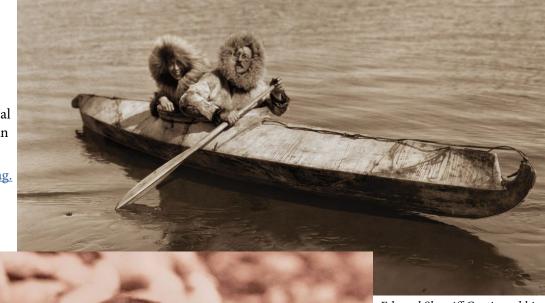

Edward Sherriff Curtis and his daughter Beth pose in a kayak.

In Curtis' Diomede Mother and Child, a young woman looks straight into the camera with her lips pressed into a firm line. She carries an infant whose face bears the opposite expression: an open mouth, furrowed eyebrows, flushed cheeks.

Per a statement, Curtis was a photographer and ethnologist who documented the lives of Indigenous peoples in America's Southwest, West and Northwest during the early 20th century. Many of Curtis' photographs were published in his seminal life's work, The North American Indian, but some went unused. A selection of these unseen snapshots, passed down by Curtis' family, form the heart of the new exhibition and an accompanying book.

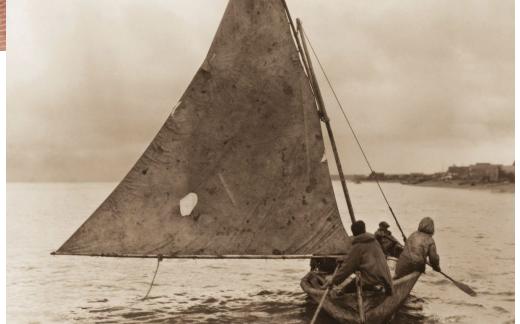

# 9/11 Photographers Reveal Behind-the-Scenes

**nypost.com** *By Michael Kaplan, Doree Lewak and Dean Balsamini Entire article here - https://nypost.com/2021/09/11/9-11-photographers* 

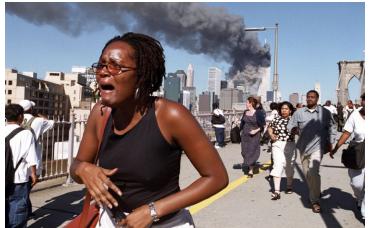

Image by Patrick Andrade

"I was living in Brooklyn and my first instinct was to grab my camera and go. I was crossing the Brooklyn Bridge and I was the only one going into Manhattan; everyone else was coming out. I was amazed at the number of people trying to get out of the city. The South Tower collapsed and some people didn't realize what had happened behind them. The woman in the foreground — it was just horror in her reaction. That's what I was looking to portray. There were other people crying with their heads buried, but she was more openly emotional."

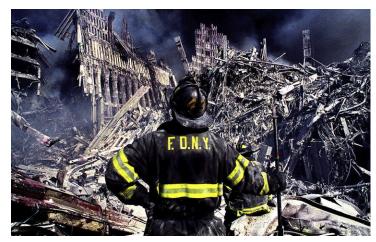

Image by Matthew McDermott

"I borrowed a friend's motorcycle to get around lower Manhattan. I was standing behind Matthew Long of the FDNY in the smoke, and the wind suddenly shifted and the sun came pouring in. He was standing very erect, confident, with this pose, like, 'Here we go, let's get to work.' You're looking at this indescribable mound of destruction, the size of it. And he's got a pike, he's going in, trying to do something. I probably had about 500 emails from young men all over the country who enlisted to help because they saw my photos. That kept me in photography."

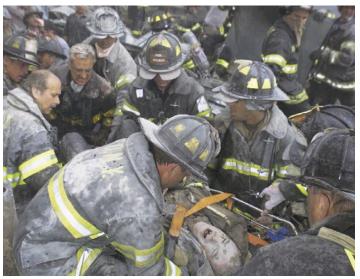

Image by Robert Mecea

"I was at Ground Zero, hours after the attacks. An ESU cop yelled out to me and another photographer, 'You can take all the pictures you want, but you have to work.' Someone called out, 'Bring the Stokes basket!' I grabbed that and headed to where we made a human chain and were pulling debris away as the firefighters were digging one of their guys out. I said to myself, 'I am taking this guy's picture if it is the last thing I do.' I later learned his name was Armando Reno and he was the driver of his rig. As they carried him out, he screamed incredibly loud. Turns out, he had been outside the WTC hooking up the hose to the rig when the tower fell. That's why he survived. All his guys died in the building."

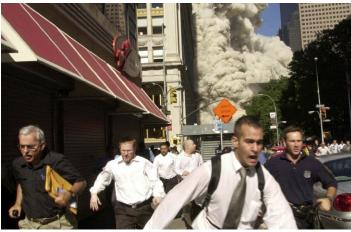

Image by Suzanne Plunkett

"I was supposed to be photographing Fashion Week for the Associated Press and got a message to call the office. When I couldn't connect, I took the subway to Broadway and Church. Up on the street there, someone said, 'It's coming down.' The first tower was collapsing. I began running with everyone else until I turned around and took maybe a dozen frames of people racing from the cloud. They were surprisingly calm and quiet."

# Weather Photography of the Year

Fog, storm clouds and snow are among the natural phenomena to feature in 8,900 photographs submitted for the Royal Meteorological Society's annual awards by more than 3,300 photographers from 114 countries. Here is a selection of some of the best. Enjoy! Entire article here - weather photography winners 2021.

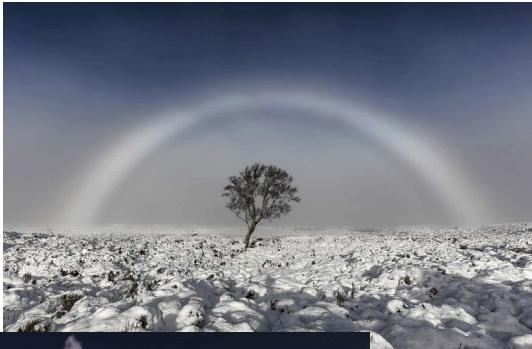

FogBow by Melvin Nicholson

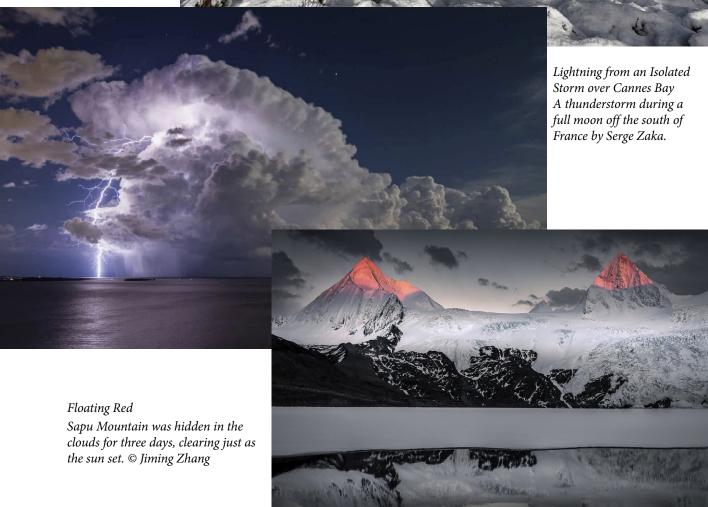

## iPhone 13 Pro's Macro Camera is so Good it's Creepy

From tomsguide.com by Denise Primbet

An ophthalmologist is using his iPhone 13 Pro Max to monitor the eyes of a cornea transplant patient. See entire article here <a href="https://www.tomsguide.com/news/iphone-13-pro-macro-camera-is-so-good-that-a-doctors">https://www.tomsguide.com/news/iphone-13-pro-macro-camera-is-so-good-that-a-doctors</a>

In a separate <u>LinkedIn post here</u> from a few weeks ago, Korn outlined key reasons why Macro smartphone photography through devices such as the iPhone 13 Pro can help innovate eye care.

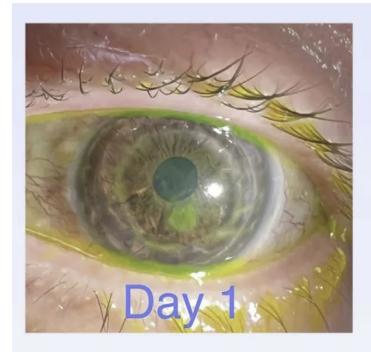

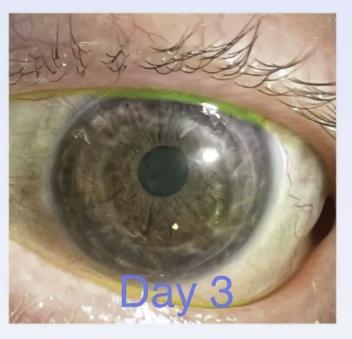

(Image credit: Tommy Korn (via LinkedIn))

We already knew that the newly introduced iPhone 13 Pro models had superb camera capabilities. But one U.S. ophthalmologist has put his iPhone 13 Pro Max camera to medicinal use in order monitor eyes of a patient who's recently had a cornea transplant procedure.

In a recent <u>LinkedIn post here</u>, Dr Tommy Korn described how he used the Macro mode in order to capture close-up and detailed photos of a cornea transplant patient so as to monitor the healing process.

Korn said he was "impressed" by the quality of the shots and claimed that such technology "will innovate patient eye care and telemedicine." As seen above the ophthalmologist managed to take extremely detailed photographs two days apart to observe whether the post-procedure abrasion had been being healing properly.

How MACRO PHOTOGRAPHY Tech Innovates Eye Care:

- 1. Patient remotely sends smartphone MACRO eye photo to care team for triage.
- 2. Doctor conducts televideo visit for non-urgent eye conditions.
- 3. In-person office appointments are reserved for critical eye conditions.
- 4. High quality MACRO eye photos from smartphones rapidly identify eye emergencies and become accepted.

Healthcare & access improves for everyone. For emergency/urgent care doctors, macro eye photography can improve peer to peer physician "curbside" consults when emergency/urgent care physicians communicate with ophthalmologists about patients with emergency eye conditions.

# Beginner Tips for Fall Landscapes

#### From fstoppers.com by Alex Cooke

Fall is here, and there are numerous opportunities everywhere to capture striking, vibrant colors with your camera. The period of maximal color is heartbreakingly brief, though, so it is important to be prepared when you head out. If you are newer to landscape photography, this fantastic video tutorial will give you 10 helpful tips and ideas to ensure you get the most out of the fall season. Coming to you from Matt Zefi at B&H Photo and Video, this great video tutorial will give you 10 helpful tips for better fall landscape photos. One thing I would add to all the tips is to simply shoot as much as possible. Fall is often painfully short, especially if you are somewhere where the snow typically follows close behind, and you might only get a week or two of those really vibrant colors. As such, take every opportunity you can to get out there and shoot. Even if it is just experimentation that you are not sure will amount to anything, you will have another 11 months to cull and edit the photos, so keep shooting! Check out the video to right for the full rundown.

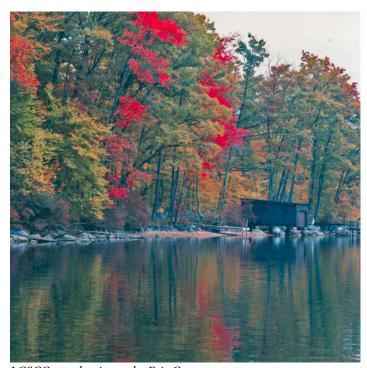

LGSCC member image by Eric Gray

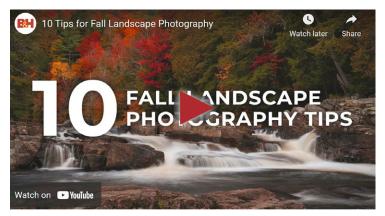

Click video above

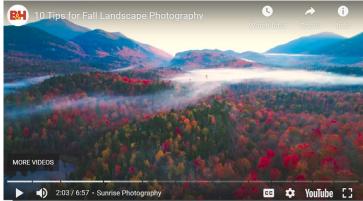

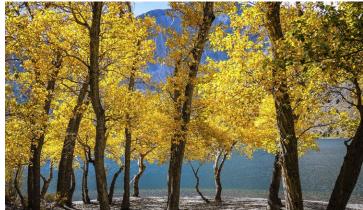

LGSCC member image by Rick Varley

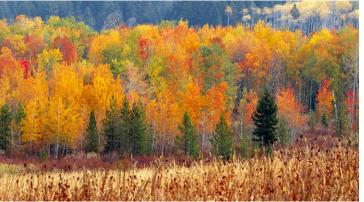

LGSCC member image by Jim Katzman

# San Francisco Photography Legend Robert Altman dead at 77

From an article by Michelle Robertson, SFGATE Robert Altman, the legendary San Francisco photojournalist who focused his lens on the city's counterculture in the 1960s and 1970s, died on Sept. 24.

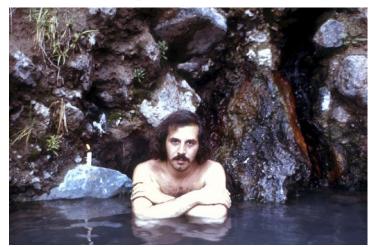

Jemez Hot Springs circa July, 1969 in Los Alamos, New Mexico.

Born in New York City, Altman trained under Ansel Adams before moving to San Francisco in 1968, where he quickly became a fixture in the city's counterculture scene, befriending — and sometimes photographing — artists, musicians and hippies with ease.

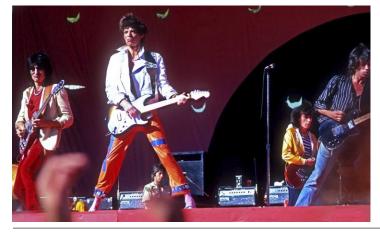

He would shoot for the city's underground newspaper Good Times before going on to become Rolling Stone's chief staff photographer, capturing some of history's greatest talents, including Keith Richards and David Crosby.

"They gave me the front page and the full back cover and an inside spread, I was up all night waiting for the paper to come out," Altman said to rock journalist Ben Fong-Torres of his stint for Good Times, who wrote the introduction to "The Sixties: Photographs," a book Altman published.

In a statement, Rolling Stone founder Jan Werner (and Altman's former boss) said that Altman "was instrumental in portraying the look and feeling and vitality of the Sixties." Article here - <a href="https://www.sfgate.com/sf-culture/article/robert-altman-photographer-dead-obituary-16513752.php">https://www.sfgate.com/sf-culture/article/robert-altman-photographer-dead-obituary-16513752.php</a>

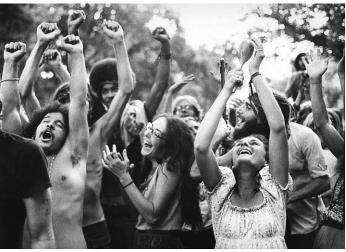

Revelers attend the Holy Man Jam circa August, 1970 in Boulder, Colorado. Known as the first rave. Robert Altman/Getty Images
To left - The Rolling Stones Ron Wood, Mick Jagger, Ian Stewart, Bill Wyman and Keith Richards perform at Day on the Green #4 concert on July 26, 1978 at the Oakland Coliseum in Oakland, California. Robert Altman/Getty Images

#### **Great Photography Articles**

Great Photo Reads - <a href="https://petapixel.com/2021/10/03/great-reads-in-photography-october-3-2021/">https://petapixel.com/2021/10/03/great-reads-in-photography-october-3-2021/</a>
Apple Silicon and High Res Monitors - <a href="https://petapixel.com/2021/10/07/apple-silicon-color-accurate-monitors/">https://petapixel.com/2021/10/07/apple-silicon-color-accurate-monitors/</a>
Simplify Backgrounds with Photoshop - <a href="https://fstoppers.com/photoshop/how-simplify-your-backgrounds-using-photoshop-backgrounds-using-photoshop

Copyrights of all photos in this publication are retained by the photographers credited.

#### **Key Contacts**

| President             | Membership          | Webmaster            | Newsletter           | Official publication of the Los Gatos-           |                                                    |
|-----------------------|---------------------|----------------------|----------------------|--------------------------------------------------|----------------------------------------------------|
| Larry Shapiro         | Larry Rosier        | Jim Katzman          | Eric Gray            | Saratoga Camera Club, a club                     |                                                    |
| leshapiro95014@me.com | llrosier9@gmail.com | jimkoolkat@gmail.com | eric@gdacreative.com | member of the Photographic<br>Society of America | Photographic<br>Society of<br>America<br>WORLDWIDE |